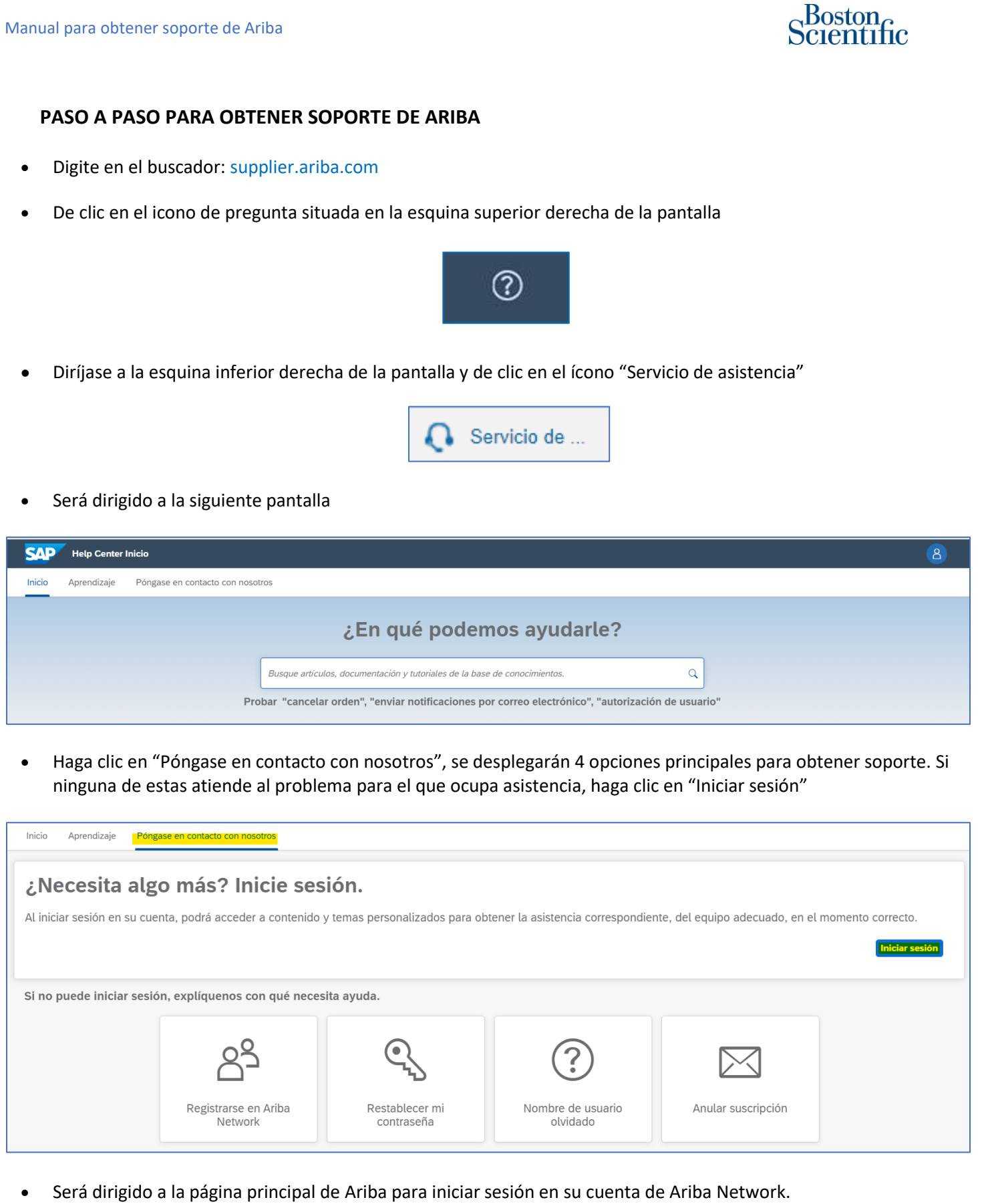

• Seleccione "Póngase en contacto con nosotros"

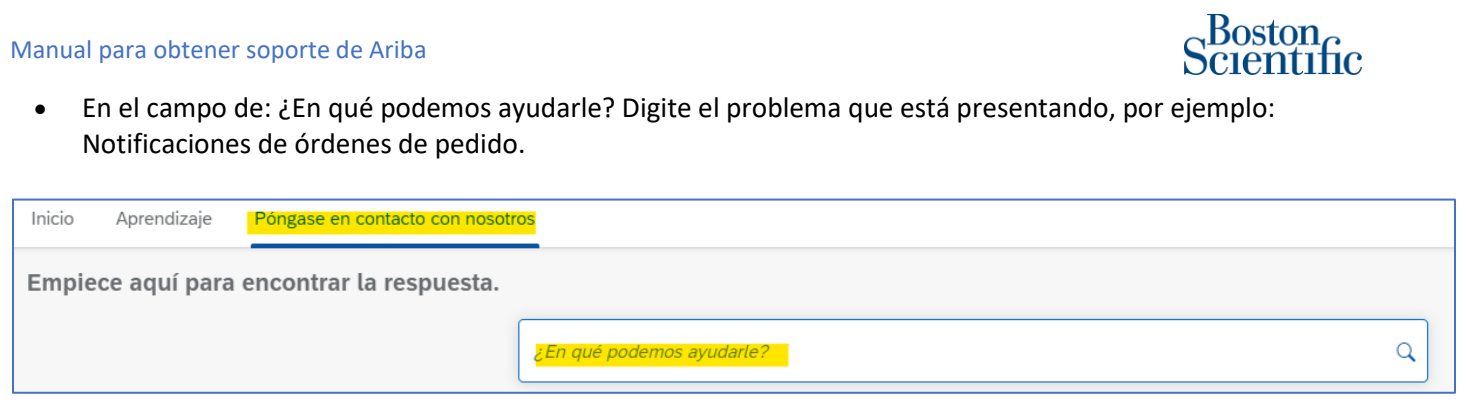

• La página se actualizará con notas de soporte, así como preguntas y respuestas frecuentes

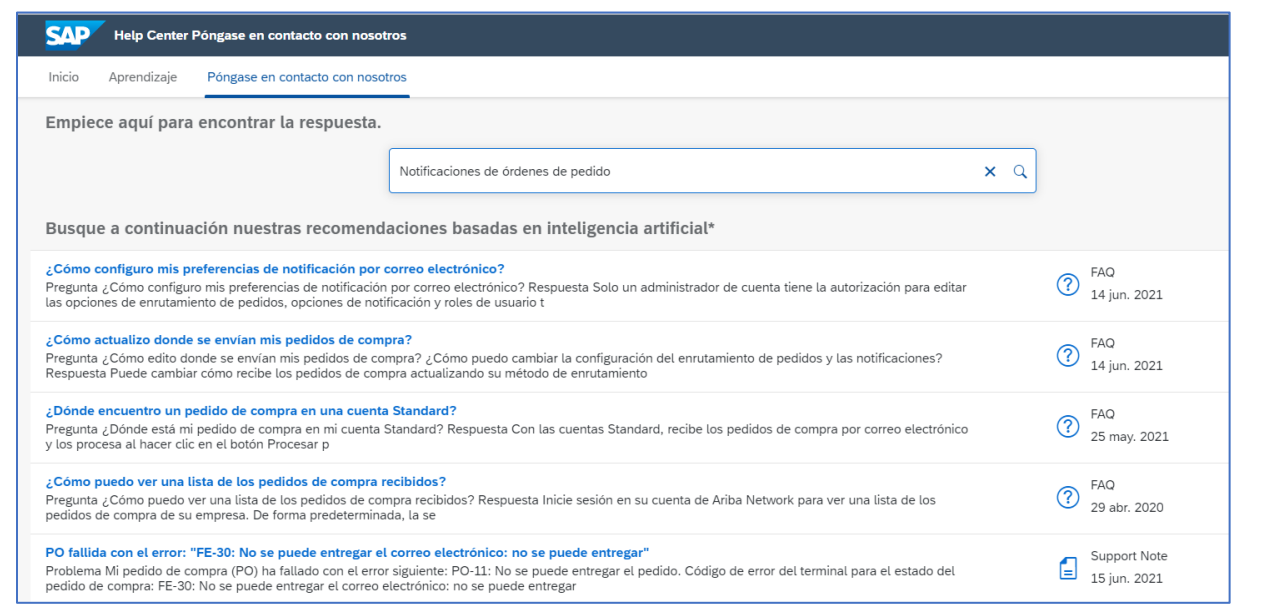

• Si ninguna de las notas de soporte o las preguntas y respuestas frecuentes resuelven el problema que tiene, por favor vaya hasta el final de la página y seleccione "Otro"

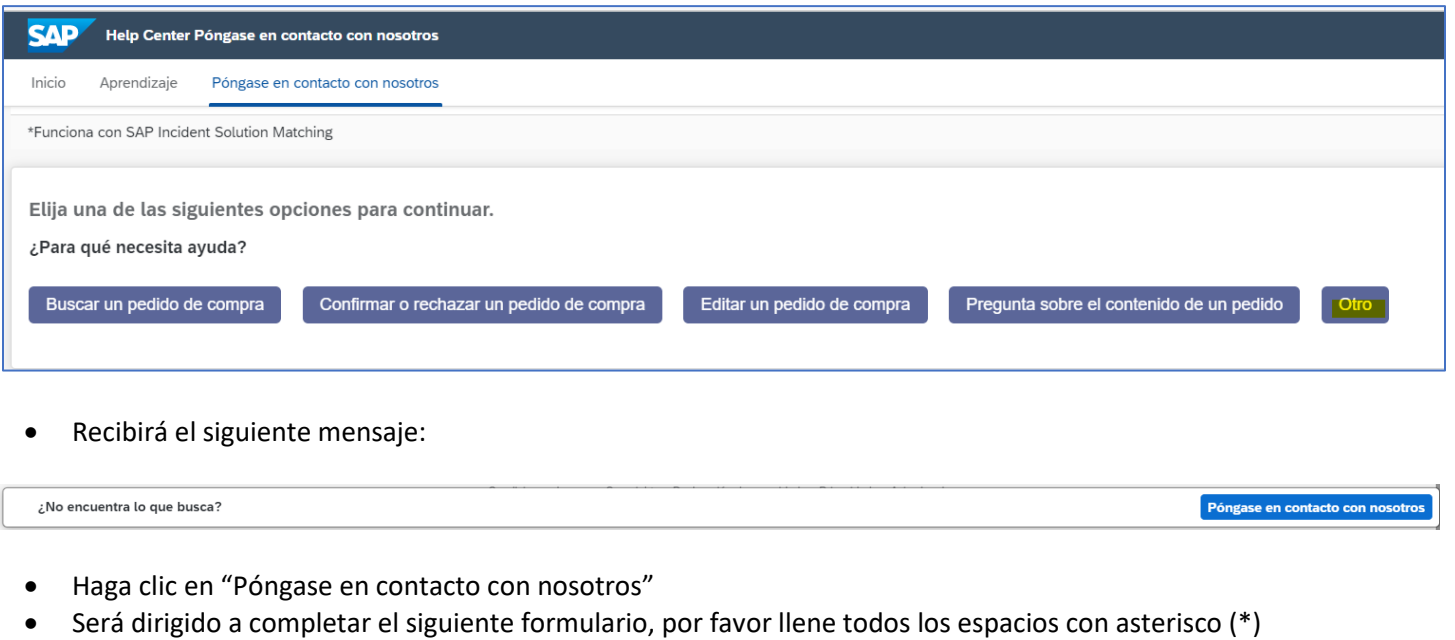

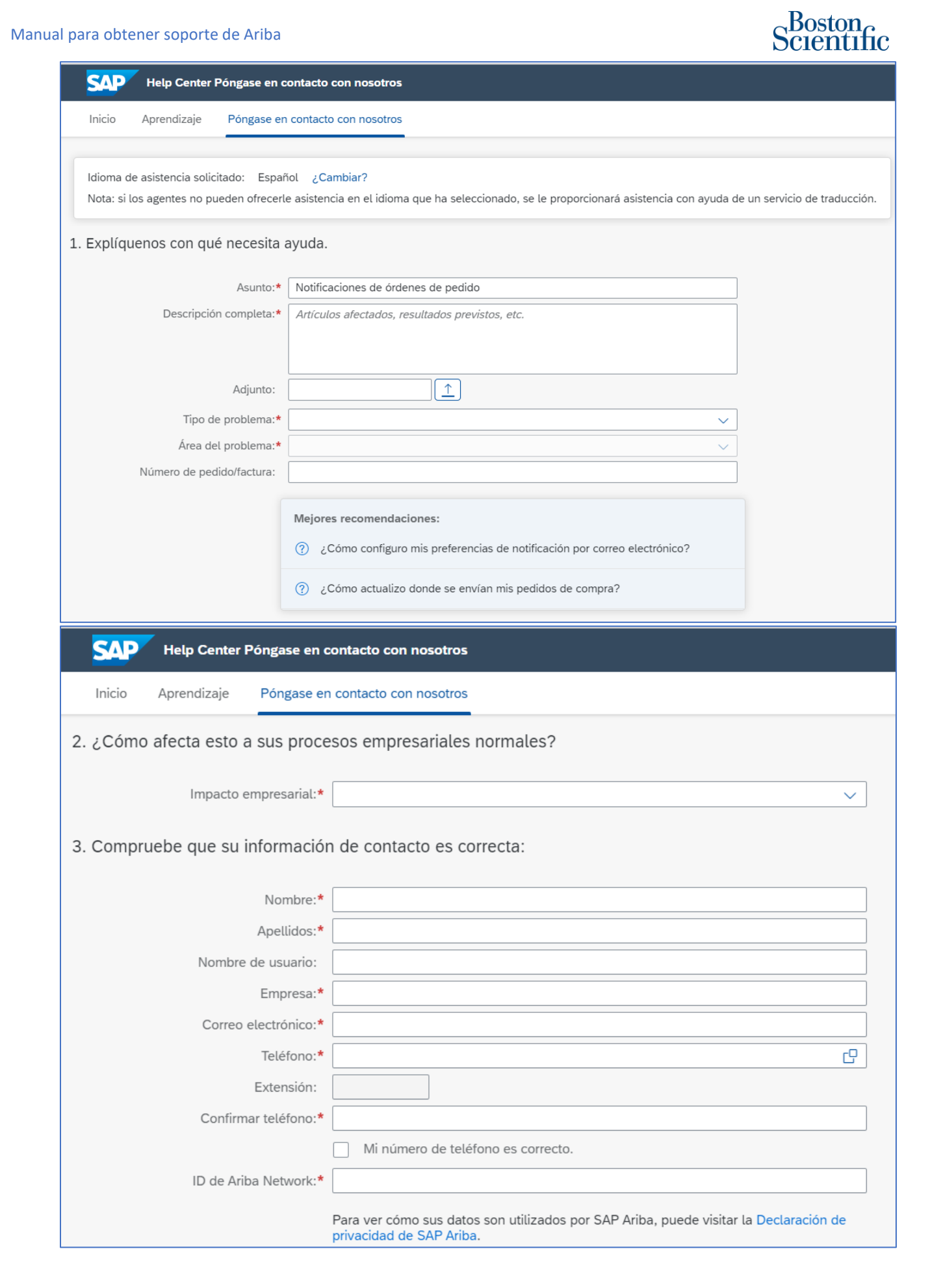

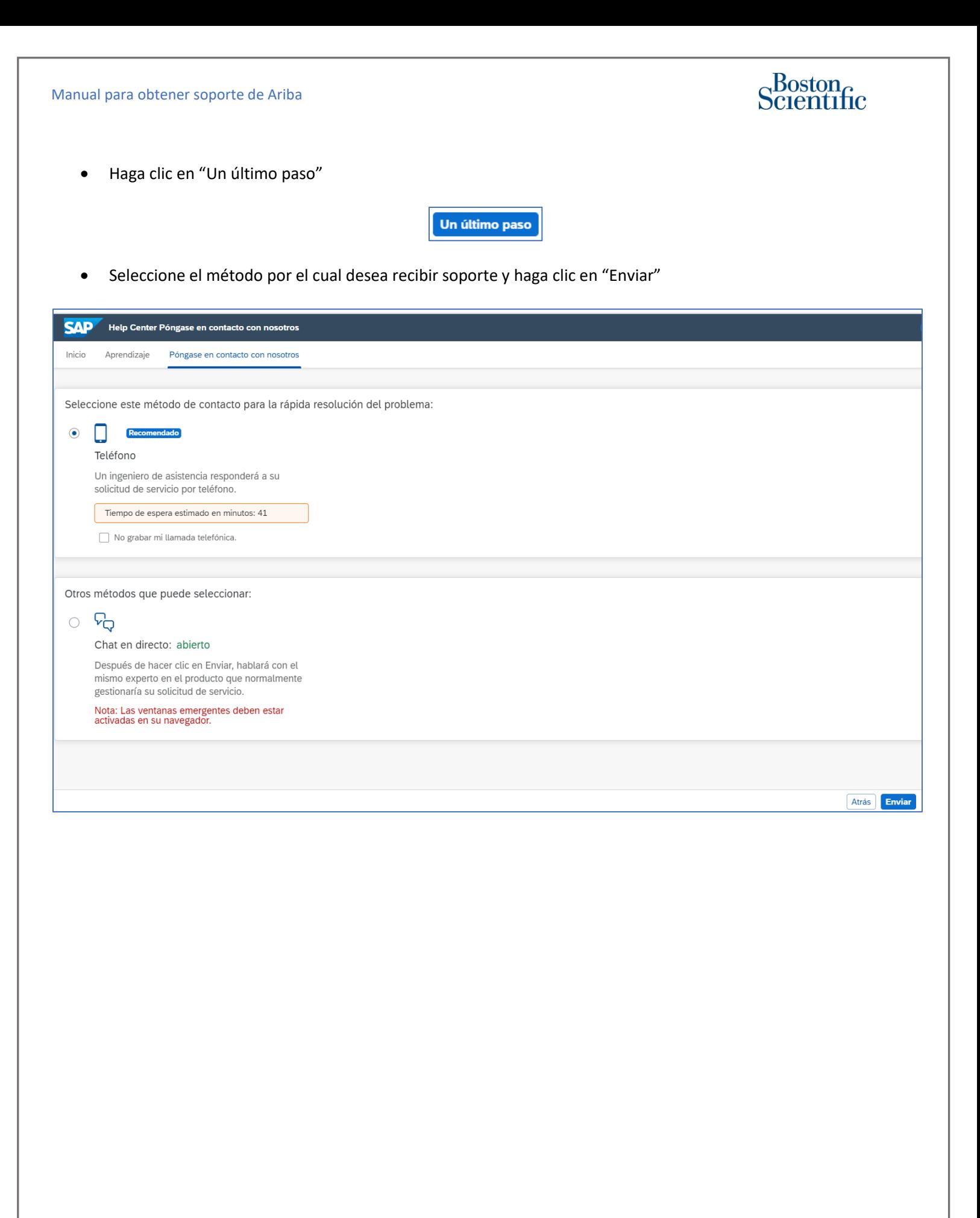